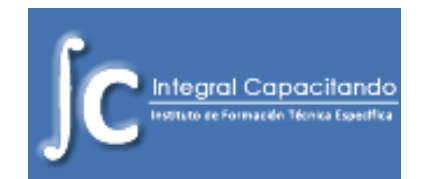

# **CURSO INYECCION ELECTRONICA**

**(Requiere conocimientos previos de Mecánica y Electricidad del Automotor)**

## **Temario**

- Características de los Motores ciclo Otto
- Sistema de Distribución
- Carburación y Carburadores
- Sistema de Encendido
- Leyes Fundamentales de la Electricidad y Electrónica
- Sistemas de Inyección Electrónica y Encedido Electróni co
- Sensores, Actuadores, ECU en el Contexto de la Inyección Electrónica
- Sistema Integral de Inyección y Encendido
- Sistemas: S.P.I y M.P.I
- Diagnósticos con Tester, Osciloscopio y Escáner. Normas OBD II
- Procesamiento de Señales, Verificación y Control
- Autodiagnosis
- Reparaciones

**Duración:** 6 Meses

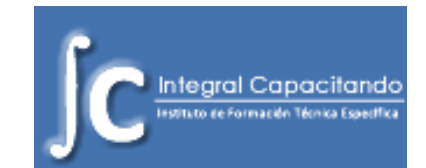

# **CONTENIDO**

<span id="page-1-0"></span>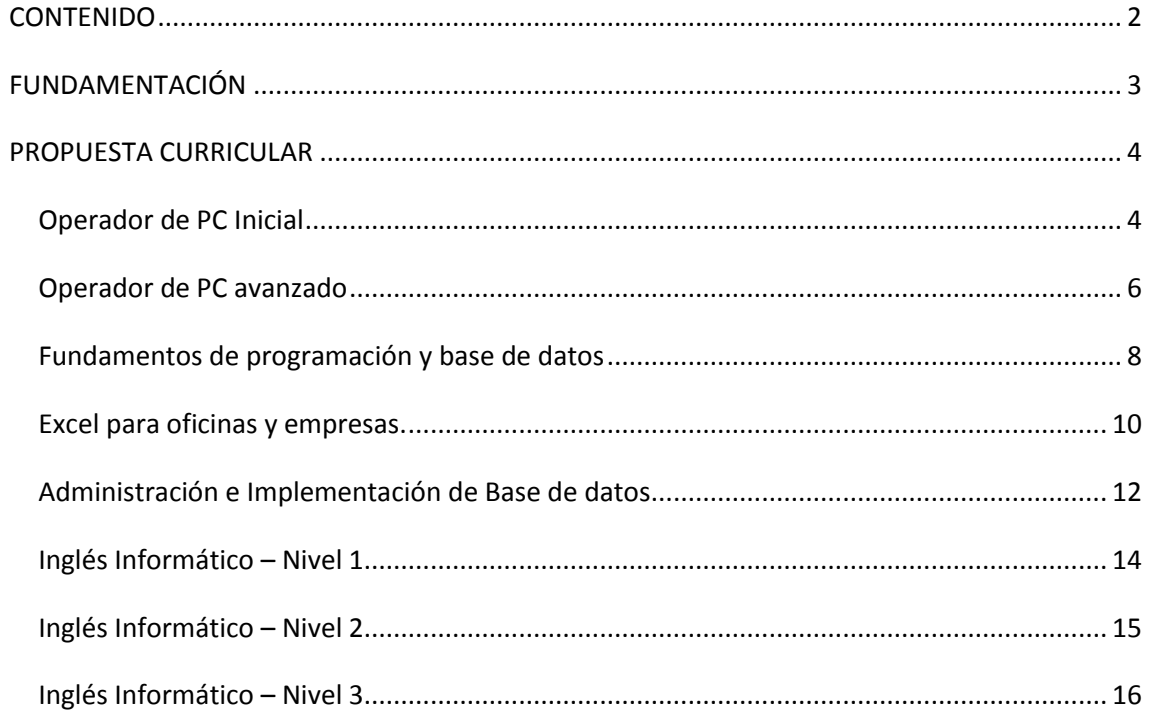

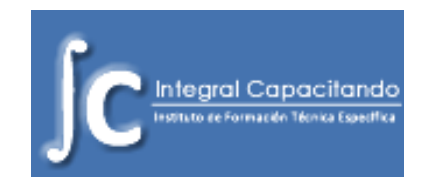

# **FUNDAMENTACIÓN**

<span id="page-2-0"></span>La realidad social actual está impregnada por el empleo de las nuevas tecnologías, en la cual la **informática** juega un papel fundamental en todos los ámbitos. Por esta razón, es importante tomar conciencia sobre la necesidad de saber manejar los principales programas y aplicaciones.

Los Sistemas informáticos han cambiado la forma de operar de las empresas y organizaciones actuales. Mediante su uso logran importantes mejoras, al permitirle, entre otros beneficios, automatizar los procesos operativos, suministrar información relevante para la toma de decisiones y esencialmente posicionarse en el mercado al lograr mayor competitividad, eficacia y eficiencia mediante el uso racional de los recursos disponibles.

En el mundo de hoy, en el que la mayoría de los avances tecnológicos y científicos provienen de países de habla inglesa, el conocimiento de este idioma es importante para el desarrollo de la vida profesional. El mercado laboral es cada vez más exigente en el reclutamiento de recursos humanos que sepan, no sólo sobre el manejo de nuevas tecnologías, sino también el idioma inglés.

Inglés es el idioma base y fundamental cuando se hablan de términos tecnológicos. El inglés técnico es tan común que hoy en día lo encontramos inclusive en conversaciones coloquiales y que no necesariamente se encuentran relacionadas a la tecnología.

Desde los distintos ámbitos, se reconoce que las tecnologías informáticas forman parte de la transformación que en sus múltiples dimensiones experimenta lo económico, social y personal. Esto justificaría la importancia del conocimiento y dominio de la influencia que la transformación informática impone al ser humano en lo individual y como parte integrante de la sociedad, ya que, su empleo modifica no sólo sus hábitos y patrones de conducta, sino algunas capacidades como su modo de analizar, registrar y procesar la información, y por ende, sus formas de pensamiento.

Ante esta realidad **Integral Capacitando** amplia su propuesta formativa anexando el área informática con sus nuevos cursos de capacitación sobre la aplicación de estas tecnologías como modo de respuesta a las demandas individuales y del contexto empresarial al posibilitar la capacitación y actualización de sus Recursos Humanos.

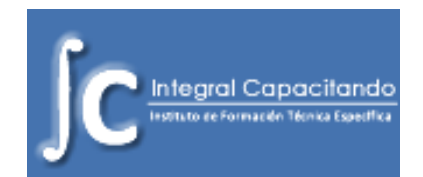

# **PROPUESTA CURRICULAR**

# **Operador de PC Inicial**

#### <span id="page-3-1"></span><span id="page-3-0"></span>**Destinatarios**

La sociedad actual, inmersa en la era digital, requiere de sus potenciales usuarios adaptarse a esta realidad capacitándose tanto para el ámbito laboral como personal

Esta propuesta esta dirigida a personas sin conocimientos previos sobre el manejo de recursos informáticos y que desean iniciarse en el empleo de los mismos.

Mediante esta capacitación, el alumno aprenderá a utilizar las aplicaciones fundamentales de la PC como: procesadores de texto, planillas de cálculo, presentaciones multimediales e internet.

### **Temario:**

- Windows 7
	- Componentes de la PC
	- $\triangleright$  El sistema operativo
	- $\triangleright$  Entorno de Windows 7
	- $\triangleright$  Explorador de Windows
- ❖ Internet
	- $\triangleright$  Navegadores y el uso de los mismos
	- Correo electrónico
	- Redes sociales y mensajería instantánea
	- Técnicas de recopilación de información y buscadores
	- Sitios de interés (radios on-line, diarios electrónicos, foros, etc.)
	- $\triangleright$  Vulnerabilidades y amenazas en internet
- Introducción a la ofimática
	- $\triangleright$  Concepto, principales características y alternativas pagas y gratuitas
	- $\triangleright$  Características y novedades a office 2007
- Word 2007
	- Manipulación de documentos
	- $\triangleright$  Formato y fuente del texto
	- ▶ Diseño de pagina
	- $\triangleright$  Tablas y gráficos
	- Imágenes, imágenes pre-diseñadas y autoformas

### **INTEGRAL CAPACITANDO** Instituto de Formación Técnica Específica

Director: Ing. Mario Spinosa

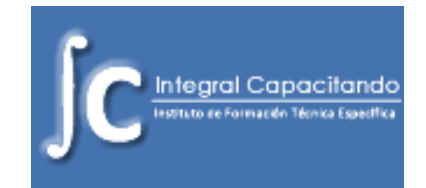

- Vista preliminar e impresión del documento
- PowerPoint 2007
	- Creación de diapositivas
	- Elementos multimediales (audio, video, imágenes, gráficos)
	- Animar la presentación
	- Diseñar patrones de diapositivas
- Introducción a Excel 2007
	- Elementos de una hoja de calculo
	- $\triangleright$  Editar datos y estructura
	- Formulas y funciones básicas
	- > Gráficos
- Dispositivos
	- Conexión y desconexión de dispositivos externos (celulares, cámaras, pendrives)
	- $\triangleright$  Transferencia de archivos
	- Consejos y cuidados para su correcto funcionamiento

**Duración:** 32 hs. Reloj / 48 hs. Cátedras (2 meses con 1 o 2 jornadas semanales)

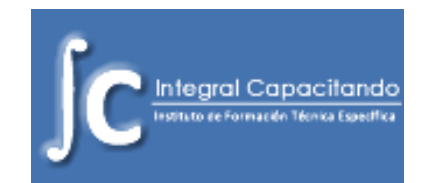

# **Operador de PC avanzado**

#### <span id="page-5-0"></span>**Destinatarios**

El mercado laboral actual exige personas cada vez mas calificadas en el uso de las herramientas informáticas ya que las mismas facilitan y optimizan el trabajo en todos los niveles de una organización.

Los contenidos planteados en esta propuesta de capacitación están dirigidos a quienes ya posean conocimientos en el manejo de PC.

Mediante la implementación de la misma podrán especializarse en su empleo, adquirir nuevas herramientas, potenciar e intensificar su uso.

#### **Temario:**

- Windows 7
	- $\triangleright$  Entorno de Windows 7
	- $\triangleright$  Gadgets de Windows 7
	- > Configuración de la pantalla, barra de inicio, etc.
	- $\triangleright$  Administrar usuarios del sistema operativo
	- $\triangleright$  Instalar o desinstalar aplicaciones
	- Mantenimiento preventivo y correctivo para el buen funcionamiento del ordenador
	- $\triangleright$  Moverse dentro de una red y compartir recursos

#### Word 2007 avanzado

- $\triangleright$  Tabla de contenidos, notas e índices
- Combinar correspondencia
- $\triangleright$  Hipervínculos
- $\triangleright$  Plantillas
- Introducción a macros en Word
- $\triangleright$  Protección del archivo y generar archivo pdf
- Excel 2007 avanzado
	- $\triangleright$  Editar datos y estructura
	- $\triangleright$  Tablas en Excel
	- $\triangleright$  Formato condicional
	- $\triangleright$  Ordenar y filtrar
	- $\triangleright$  Subtotales
	- Funciones Lógicas , de Texto y Búsqueda
	- Gráficos avanzados
	- Tablas y gráficos dinámicos

# **INTEGRAL CAPACITANDO**

Instituto de Formación Técnica Específica

Director: Ing. Mario Spinosa

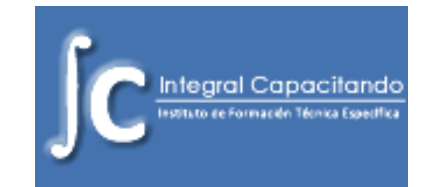

- $\triangleright$  Seguridad y protección de archivos
- > Introducción a macros en Excel
- Introducción a Access 2007
	- Concepto de base de datos
	- Diseño de base de datos
	- $\triangleright$  Consultas simples mediante asistente
	- $\triangleright$  Formularios
- Outlook 2007
	- Configurar cuentas de correo electrónica
	- $\triangleright$  Calendario, tareas y contactos
	- $\triangleright$  Firma digital

**Duración:** 48 hs. Reloj / 72 hs. Cátedras (3 meses con 1 o 2 jornadas semanales)

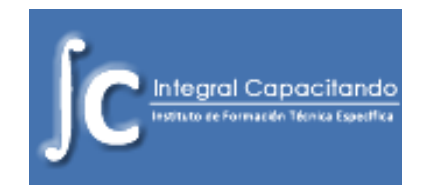

# **Fundamentos de programación y base de datos**

#### <span id="page-7-0"></span>**Destinatarios**

La ciudad de Córdoba se encuentra entre los principales polos de desarrollo informáticos del mundo. Esta realidad, se estima se mantendrá en los próximos años.

Las empresas del sector requieren cada vez más Recursos Humanos especializados en desarrollo de Software

Por tal motivo, este curso está orientado a quienes planean ingresar al mundo de la programación y desean entender los orígenes, tendencias y fundamentos de la misma.

Los alumnos se iniciarán en el conocimiento de las bases de datos y podrán interactuar con las mismas desde las aplicaciones desarrolladas que a futuro le permitirán optar programar en un lenguaje u otro.

#### **Temario:**

- Introducción al mundo de la programación
	- Concepto de Programación y Lenguajes de Programación
	- La Programación a través del tiempo
	- $\triangleright$  El mercado actual del desarrollo de software
	- Fases en el desarrollo de una aplicación

#### ❖ Algoritmos

- $\triangleright$  Concepto de algoritmos y resolución de problemas con los mismos
- Diagramas de flujos y pseudocódigo
- $\triangleright$  Estructuras de control (de decisión, repetitivas)
- $\triangleright$  Arreglos y matrices
- Programación Orientada a Objetos (POO)
	- $\triangleright$  Evolución del paradigma
	- Clases y objetos (métodos, mensaje y atributos)
	- $\triangleright$  Abstracción
	- $\triangleright$  Encapsulamiento
	- $\triangleright$  Polimorfismo y herencia
- POO en Java
	- Que es java, similitud y diferencias con otros lenguajes orientados a objetos

# **INTEGRAL CAPACITANDO**

Instituto de Formación Técnica Específica

Director: Ing. Mario Spinosa

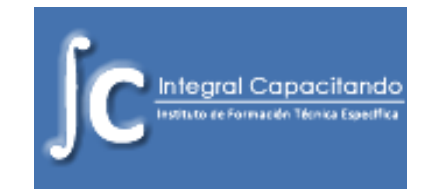

- Definición de clases y objetos en java
- Estructuras de control en java
- $\triangleright$  Arreglos y matrices
- $\triangleright$  Herencia en java
- ❖ Base de datos
	- $\triangleright$  Bases de datos y el modelo relacional
	- $\triangleright$  Normalización
	- El estándar SQL
	- $\triangleright$  Consultas, criterios de filas, orden
	- Consultas sumarias, grupos y criterios de grupos
	- $\triangleright$  Sub consultas
	- $\triangleright$  Insertar, actualizar y eliminar filas
- Java con base de datos
	- Conexiones a base de datos en java (ODBC, JDBC)
	- Vinculación entre java y una base de datos

**Duración:** 64 hs. Reloj / 96 hs. Cátedras (4 meses con 1 o 2 jornadas semanales)

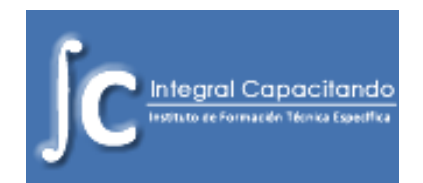

# **Excel para oficinas y empresas.**

### <span id="page-9-0"></span>**Destinatarios.**

El contexto económico y social actual exige que las empresas optimicen sus recursos para alcanzar su eficiencia. Es por ello, que encuentran en las herramientas informáticas un gran aliado.

Esta propuesta de capacitación está destinada a personas que requieren empleo intensivo de Excel en su ámbito laboral.

Mediante el mismo harán uso de características avanzadas del programa como: funciones financieras, proyectos de inversiones, e introducción a tableros de comandos, de modo tal de revalorizar su actividad profesional

### **Temario:**

- Manipulación de Datos
	- $\triangleright$  Validar datos
	- Ordenar datos según uno o varios criterios
	- Filtrar datos según uno o varios criterios, Filtros Avanzados
	- $\triangleright$  Agrupar Datos
	- $\triangleright$  Sub Totales
- ❖ Tablas en Excel
	- Características y Ventajas del uso tablas en Excel
	- Convertir Rango en Tabla mediante Estilos de Tabla
	- Crear Estilos Personalizados de Tablas
- Formato Condicional
	- Aplicar Formato de Celda según Distintos Criterios
	- La Barra de Datos, Escala de Color y Conjunto de Iconos
- Funciones Lógicas en Excel
	- Función SI
	- Funciones Contar.Si, Sumar.Si, Promedio.Si
	- Funciones Contar.Si.Conjunto, Sumar.Si.Conjunto, Promedio.Si.Conjunto
- Funciones de Búsqueda y Texto
	- Funciones Extraer y Concatenar
	- Funciones Buscar, BuscarV, BuscarH
- Gráficos y Gráficos Avanzados
	- $\triangleright$  Tipos de Gráficos y aplicación de los mismos

#### **Página**

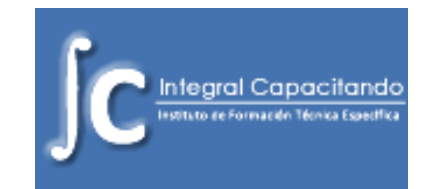

- Edición de gráficos
- ▶ Combinar Gráficos
- Utilizar Controles de Formularios para editar Gráficos
- Tablas Dinámicas y Gráficos Dinámicos
	- Características y Aplicaciones de las Tablas Dinámicas
	- Crear Tabla Dinámica con uno o varios niveles de grupos
	- Estilos de Tablas Dinámicas
	- Creación grafico Dinámico
- Funciones Financieras
	- Evaluación de Proyectos de Inversiones (TIR, VAN, PRI)
	- Sistemas de Amortización Francés y Alemán
- ❖ Investigación de Operaciones
	- $\triangleright$  Escenarios
	- ▶ Función Objetivo
	- $\triangleright$  Solver
- Introducción a Tablero de Comandos
	- Características y Aplicaciones de los Tableros de Comando
	- Creación de Indicadores
	- Confección de un Tablero de Comando
- Vinculación de Datos
	- $\triangleright$  Hipervínculos
	- Vincular libros de Trabajo
	- $\triangleright$  Formulas Vinculadas entre libros
	- Importar datos desde diferentes Orígenes
- Seguridad en Excel
	- Contraseñas para Archivo Excel
	- $\triangleright$  Proteger Contenido y Formula de una Celda
	- ▶ Proteger hoja de Calculo
- ❖ Macros:
	- Grabación de Macros básicas
	- $\triangleright$  Asignar una macro grabada a un control de Formulario
	- Presentación del Editor de Visual Basic para macros

**Duración:** 48 hs. Reloj / 72 hs. Cátedras (3 meses 1 o 2 jornadas semanales)

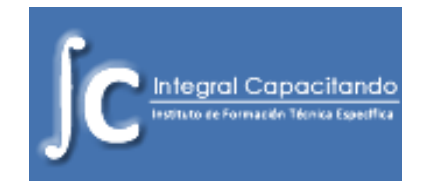

# <span id="page-11-0"></span>**Administración e Implementación de Base de datos**

#### **Destinatarios.**

En el contexto actual toda empresa maneja grandes volúmenes de datos. Es imprescindible para las mismas hacer frente a esta realidad y contar con personal capacitado para ello.

Los alumnos participantes de esta propuesta no requieren tener conocimientos previos, ya que la misma esta pensada para que adquieran los fundamentos de base de datos necesarios que le permitan diseñar, implementar, administrar bases de datos y mejorar la performance con las mismas.

#### **Temario:**

- Base de datos
	- $\triangleright$  Definición
	- $\triangleright$  Modelos de datos
	- El modelo relacional
	- $\triangleright$  Normalización
	- $\triangleright$  Diagrama de Entidad y Relaciones (DER)
	- El estándar SQL
	- $\triangleright$  Tipos de datos
- Consultas
	- > La cláusula SELECT
	- $\triangleright$  Consultas multitablas y tipos de emparejamientos
	- $\triangleright$  Consultas con criterios de filas y orden.
	- $\triangleright$  Consultas sumarias y filtros de grupos (clausula having)
	- La cláusula UNION
	- $\triangleright$  Subconsultas
- Sentencias de manipulación de datos
	- $\triangleright$  Inserción de datos simple y masiva
	- $\triangleright$  Actualización de datos
	- Eliminación de datos e integridad referencial
- ❖ Sentencias DDL
	- ▶ Clausulas CREATE, ALTER, DROP
	- Modificación del diseño del a base de datos
	- $\triangleright$  Administración de usuarios, grupos y permisos

## **INTEGRAL CAPACITANDO** Instituto de Formación Técnica Específica

Director: Ing. Mario Spinosa

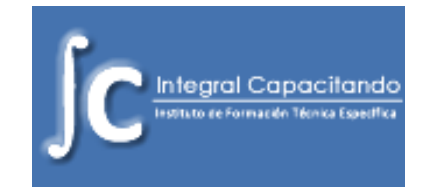

- $\div$  Índices
- Vistas
- Cursores
- Seguridad
	- Creación de usuarios y grupos
	- $\triangleright$  Administración de permisos para usuarios y grupos

**Duración:** 48 hs. Reloj / 72 hs. Cátedras (3 meses con 1 o 2 jornadas semanales)

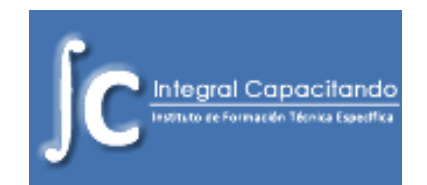

# **Inglés Informático – Nivel 1**

### <span id="page-13-0"></span>**Destinatarios.**

Estudiantes o profesionales sin conocimientos o con conocimientos muy básicos del idioma inglés.

En este nivel se darán conocimientos básicos de la gramática de la lengua y estrategias de lecto-comprensión global (skimming) y búsqueda de información particular (scanning) en textos sencillos de informática.

### **Temario:**

- Unidad 1: Conceptos básicos para la comprensión lectora
	- Estrategias para la comprensión global: Estrategia del vistazo, elementos paratextuales, palabras transparentes, etc.
	- $\triangleright$  El artículo: a/an, the, zero article
	- $\triangleright$  El sustantivo: singular y plural
- Unidad 2: Técnicas para la comprensión lectora
	- Práctica de lecto-comprensión: Aplicación de la técnica del vistazo
	- $\triangleright$  Inferir significados y el uso del diccionario bilingüe.
	- $\triangleright$  La frase nominal (The noun phrase)
- Unidad 3: La oración simple
	- $\triangleright$  Verbo "to be" (presente). Orden lógico: formas afirmativas, negativas e interrogativas.
	- $\triangleright$  El adietivo
- Unidad 4: El verbo: tiempos presentes
	- $\triangleright$  Modo imperativo: afirmativo y negativo
	- $\triangleright$  Presente Simple. Adverbios de tiempo. Formas afirmativas, interrogativas y negativas.
	- $\triangleright$  Presente Continuo: formas afirmativas, interrogativas y negativas.
- Unidad 5: Búsqueda de información específica (Scanning)
	- Práctica de lecto-comprensión: Técnicas para la búsqueda de información específica en un texto.
	- $\triangleright$  Verbo "to have"
	- $\triangleright$  There is / There are
	- $\triangleright$  Preposiciones de lugar

**Duración:** 48 hs. Reloj / 72 hs. Cátedras (4 meses con 1 jornada semanal)

## **INTEGRAL CAPACITANDO** Instituto de Formación Técnica Específica

Director: Ing. Mario Spinosa

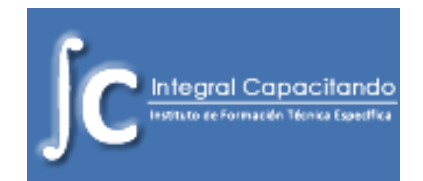

# **Inglés Informático – Nivel 2**

### <span id="page-14-0"></span>**Destinatarios.**

Estudiantes y profesionales con conocimientos básicos o elementales del idioma inglés.

Los alumnos de este nivel ampliaran sus conocimientos de la lengua para mejorar la comprensión lectora de textos auténticos en inglés.

#### **Temario:**

- Unidad 1: Búsqueda específica de información en textos más complejos
	- > Aplicación de la técnica del vistazo.
	- $\triangleright$  Búsqueda de información específica.
	- $\triangleright$  Voz pasiva en presente
- Unidad 2: El pasado
	- $\triangleright$  El pasado simple: formas afirmativa, interrogativas y negativas.
	- $\triangleright$  Verbos regulares e irregulares.
	- $\triangleright$  Adverbios de tiempo.
- Unidad 3: El uso de la voz pasiva en textos técnicos.
	- $\triangleright$  La voz pasiva en presente y en pasado.
	- $\triangleright$  Verbos regulares e irregulares.
- Unidad 4: Lectura extensiva
	- Lectura de textos más extensos aplicando técnicas conocidas para una comprensión global.
	- $\triangleright$  El adjetivo: grado comparativo y superlativo.
- Unidad 5: El futuro
	- Tiempos futuros: Presente Continuo, Futuro Inmediato y Futuro Simple (formas afirmativas, interrogativas y negativas)
	- $\triangleright$  Lecto-comprensión y análisis de textos varios

**Duración:** 48 hs. Reloj / 72 hs. Cátedras (4 meses con 1 jornada semanal)

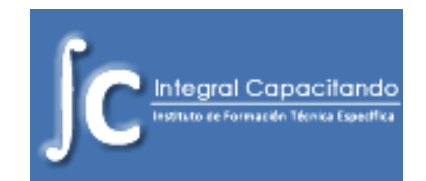

# **Inglés Informático – Nivel 3**

### <span id="page-15-0"></span>**Destinatarios:**

Estudiantes y profesionales con conocimientos intermedios del idioma inglés.

Los aspirantes podrán profundizar sus conocimientos y comprensión lectora en textos más complejos y auténticos del área informática, como así también ampliar su vocabulario y practicar el idioma en forma oral.

#### **Temario:**

#### **Unidad 1: Lectura comprensiva de oraciones compuestas y párrafos.**

- Revisión, práctica y consolidación de los contenidos gramaticales aprendidos.
- Expresiones con ''ing'', distintas funciones del participio, frases sustantivas, voz pasiva, etc.
- Técnicas para acceder a la lectura comprensiva: lectura extensiva e intensiva; relevancia de los signos de puntuación, nexos o conectores.

#### **Unidad 2: Familia de palabras y verbos modales**

- $\triangleright$  Formación de palabras.
- Sufijos: "Iy" "ity" etc. Adverbios de modo. Derivación de adjetivos. sustantivo en aposición (sustantivo que modifica a otro) en una frase sustantiva. La frase sustantiva con adjetivo y adverbio modificador de dicho adjetivo. Inversión del orden en su interpretación.
- Verbos modales: "can", "may", "should", etc. Verbos modales en combinación con la voz pasiva con tiempos simples y perfectos.

#### **Unidad 3: Reconocimiento de ideas principales y secundarias.**

- $\triangleright$  Presente Perfecto: formas afirmativas, negativas e interrogativas.
- Práctica para la lectura comprensiva: Inferencia de ideas principales y secundarias.
- Preguntas de comprensión. Uso de los distintos términos interrogativos. Resumen de un texto, completar cuadros o diagramas.

#### **Unidad 4: La voz pasiva y usos del infinitivo**

- El uso de la voz pasiva en textos técnicos y en todos los tiempos verbales.
- El infinitivo: Comandos afirmativos y negativos (Imperative Mood). El infinitivo como sujeto, con adverbio y sustantivo, con ciertos verbos y el infinitivo implicando propósito.

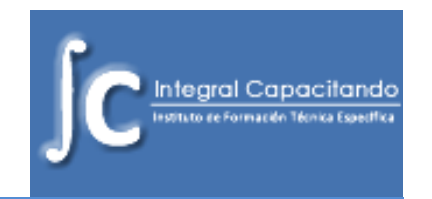

### **Unidad 5: Uso de nexos oracionales y estructuras con "ing".**

- Conectores en la oración
- > Subordinación: nexos relativos.
- Uso del gerundio

### **Unidad 6: Oraciones condicionales y modo subjuntivo.**

- Estudio especial de las oraciones condicionales en sus cuatro tipos. Interpretación del modo subjuntivo. Aplicación de oraciones condicionales en distintos tipos de actividades.
- Práctica para la lecto-comprensión: Interpretación de textos técnicos para distinguir situaciones o hechos reales y concretos de las probables, improbables, irreales o hipotéticas.
- Reconocimiento de elementos aprendidos, su elección y ubicación en oraciones dadas.

## **TEXTOS TÉCNICOS:**

Presentación de textos técnicos variados y actuales para la integración de los elementos aprendidos y medir nivel de comprensión.

**Duración:** 72 hs. Reloj / 108 hs. Cátedras (6 meses con 1 jornada semanal)